Removing Windows Xp [Temporary](http://afile.westpecos.com/doc.php?q=Removing Windows Xp Temporary Files Manually) Files Manually [>>>CLICK](http://afile.westpecos.com/doc.php?q=Removing Windows Xp Temporary Files Manually) HERE<<<

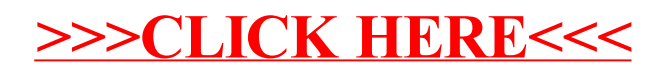